#### МИНИСТЕРСТВО НАУКИ И ВЫСШЕГО ОБРАЗОВАНИЯ РОССИЙСКОЙ ФЕДЕРАЦИИ

Федеральное государственное бюджетное образовательное учреждение  $\bar{\cdot}$  высшего образования

«Магнитогорский государственный технический универсидет им. Г.И. Носова»

**УТВЕРЖДАЮ** пректор ИЭнАС В.Р. Храмини

03.03.2021 r.

# РАБОЧАЯ ПРОГРАММА ДИСЦИПЛИНЫ (МОДУЛЯ)

#### ИНФОРМАЦИОННЫЕ ТЕХНОЛОГИИ

Направление подготовки (специальность) 08.03.01 Строительство

Направленность (профиль/специализация) программы<br/> Строя гельный инжинирике  $\bar{\ast}$ 

Уровень высшего образования - бакалазрилт

Форма обучения owner

Институт факультет Институт энергетики и антоматизированных систем Кафедра Информатики и информационной безопасности Курс  $\mathbbm{1}$  $\overline{2}$ Семестр

> Магиитогорск 2021 rou

Рабочая программа составлена на основе ФГОС ВО - бакалавриат по направлению подготовки 08.03.01 Строительство (приказ Минобрнауки России от 31.05.2017 г. № 481)

Рабочая программа рассмотрена и одобрена на заселании кафедры Информатики и информационной безопасности

19.02.2021, протокол № 9

Зав. кафедрой

nass И.И. Баранкова

Рабочая программа одобрена методической комиссией ИЭнАС 03.03.2021 г. протокол № 5

Председатель

Согласовано: Зав. кафедрой Строительного проитводства

Б. Пермяков

В.Р. Храмшин

Рабочая программа составлена: доцент кафедры ИнИБ, канд. техн. наук

Л.Л. Демиденко

Рецензент: 'n Г.Н. Чусавитина зав, кафедрой БИнИТ, канд. пед. наук

# **Лист актуализации рабочей программы**

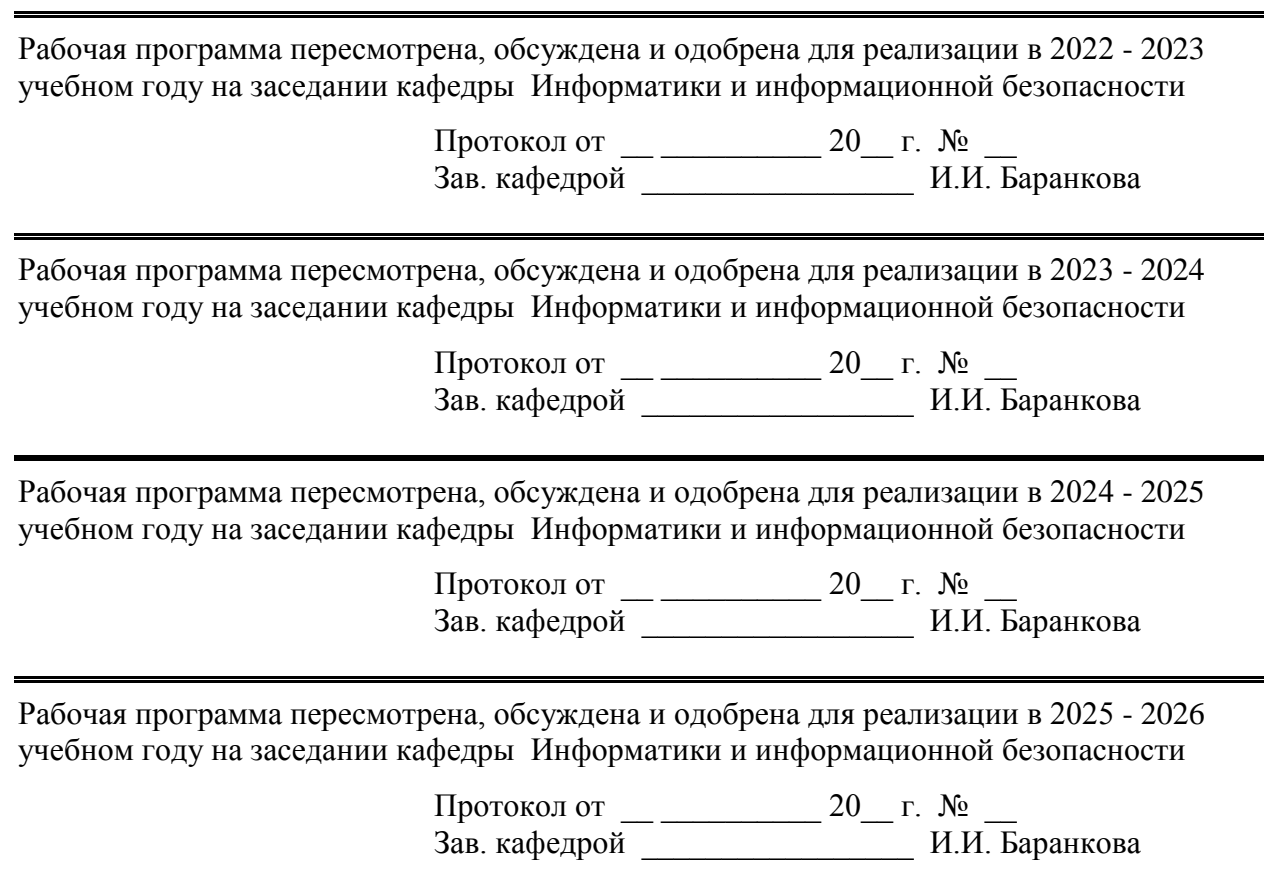

# **1 Цели освоения дисциплины (модуля)**

Цель дисциплины «Информатика и информационные технологии» состоит в приобретении обучаемыми знаний о процессах сбора, передачи, обработки и накопления информации, технологических и программных средствах реализации информационных процессов; в приобретении практических навыков использования современных информационно-коммуникационных технологий при решении задач профессиональной деятельности; в повышении исходного уровня владения информационными технологиями, достигнутого на предыдущей ступени образования, и в овладении студентами необходимым и достаточным уровнем общекультурных и профессиональных компетенций в соответствии с требованиями ФГОС ВО по направлению 08.03.01 Строительство.

# **2 Место дисциплины (модуля) в структуре образовательной программы**

Дисциплина Информационные технологии входит в обязательую часть учебного плана образовательной программы.

Для изучения дисциплины необходимы знания (умения, владения), сформированные в результате изучения дисциплин/ практик:

Успешное усвоение материала предполагает знание студентами основных положений курсов «Информатика и информационно-коммуникационные технологии» в объеме средней общеобразовательной школы.

Знания (умения, владения), полученные при изучении данной дисциплины будут необходимы для изучения дисциплин/практик:

Проектная деятельность

Подготовка к процедуре защиты и защита выпускной квалификационной работы Расчёт строительных конструкций на ЭВМ

Продвижение научной продукции

Компьютерное моделирование тепловоздушных процессов

# **3 Компетенции обучающегося, формируемые в результате освоения дисциплины (модуля) и планируемые результаты обучения**

В результате освоения дисциплины (модуля) «Информационные технологии» обучающийся должен обладать следующими компетенциями:

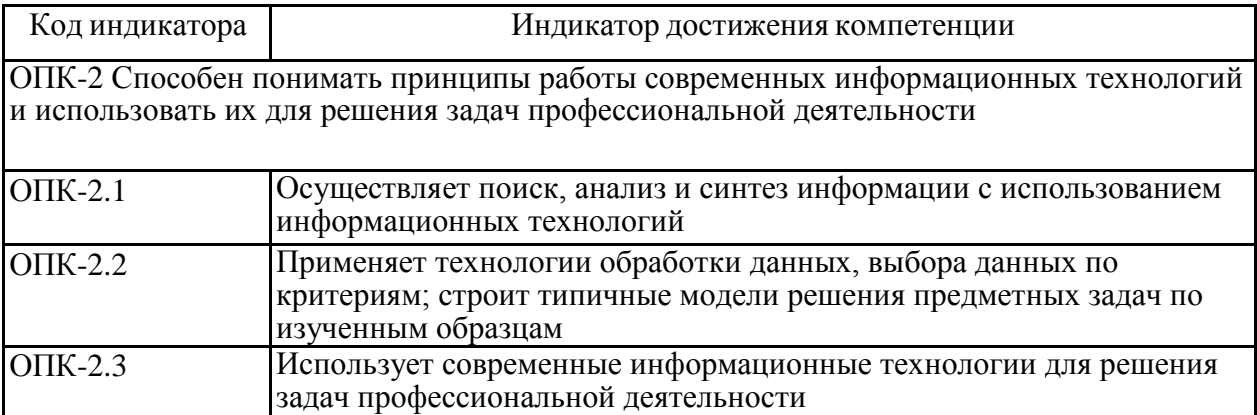

# **4. Структура, объём и содержание дисциплины (модуля)**

Общая трудоемкость дисциплины составляет 2 зачетных единиц 72 акад. часов, в том числе: – контактная работа – 51,95 акад. часов:

- аудиторная 51 акад. часов;
- внеаудиторная 0,95 акад. часов;
- самостоятельная работа 20,05 акад. часов;
- в форме практической подготовки 0 акад. час;

Форма аттестации -зачет

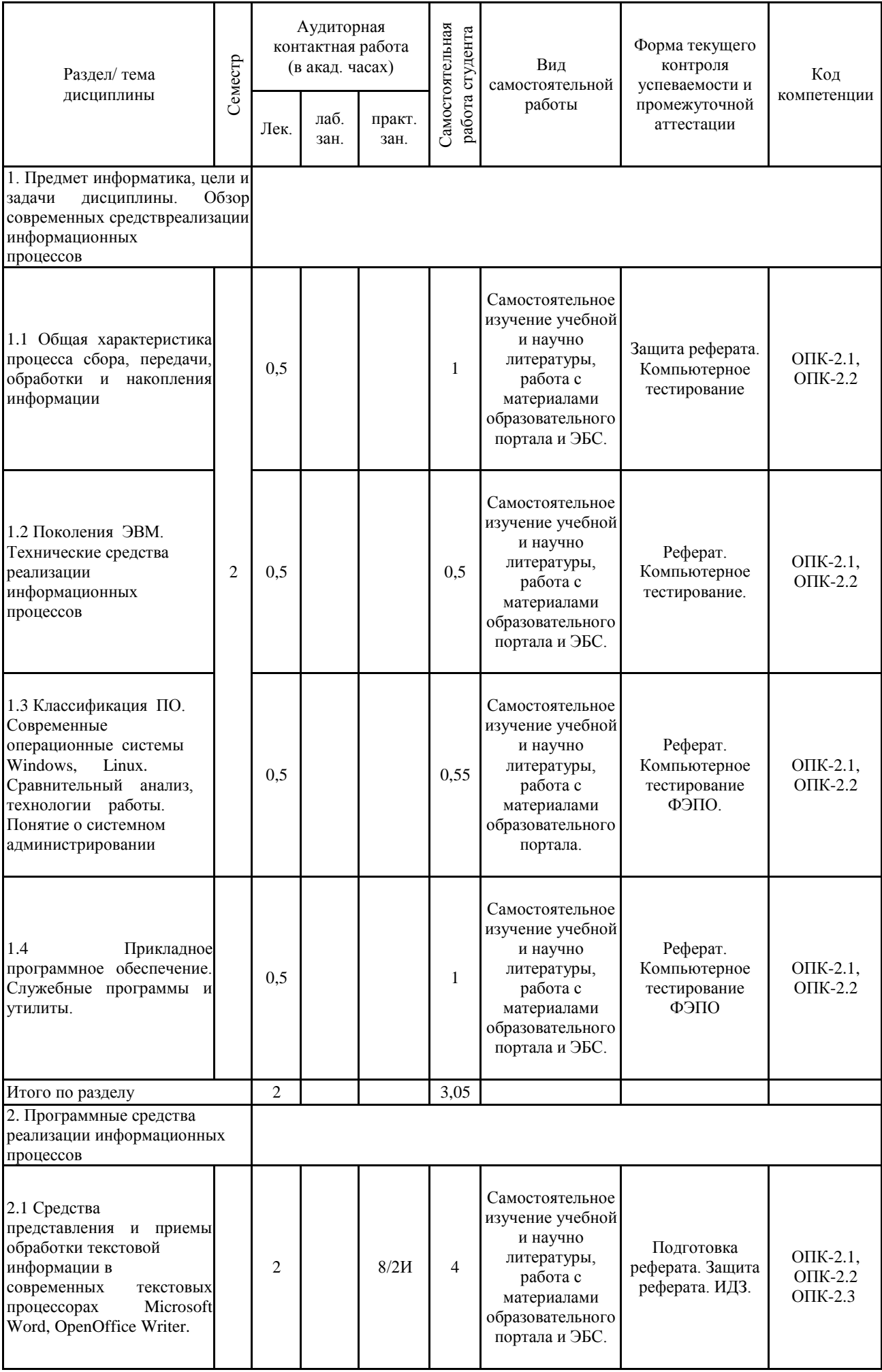

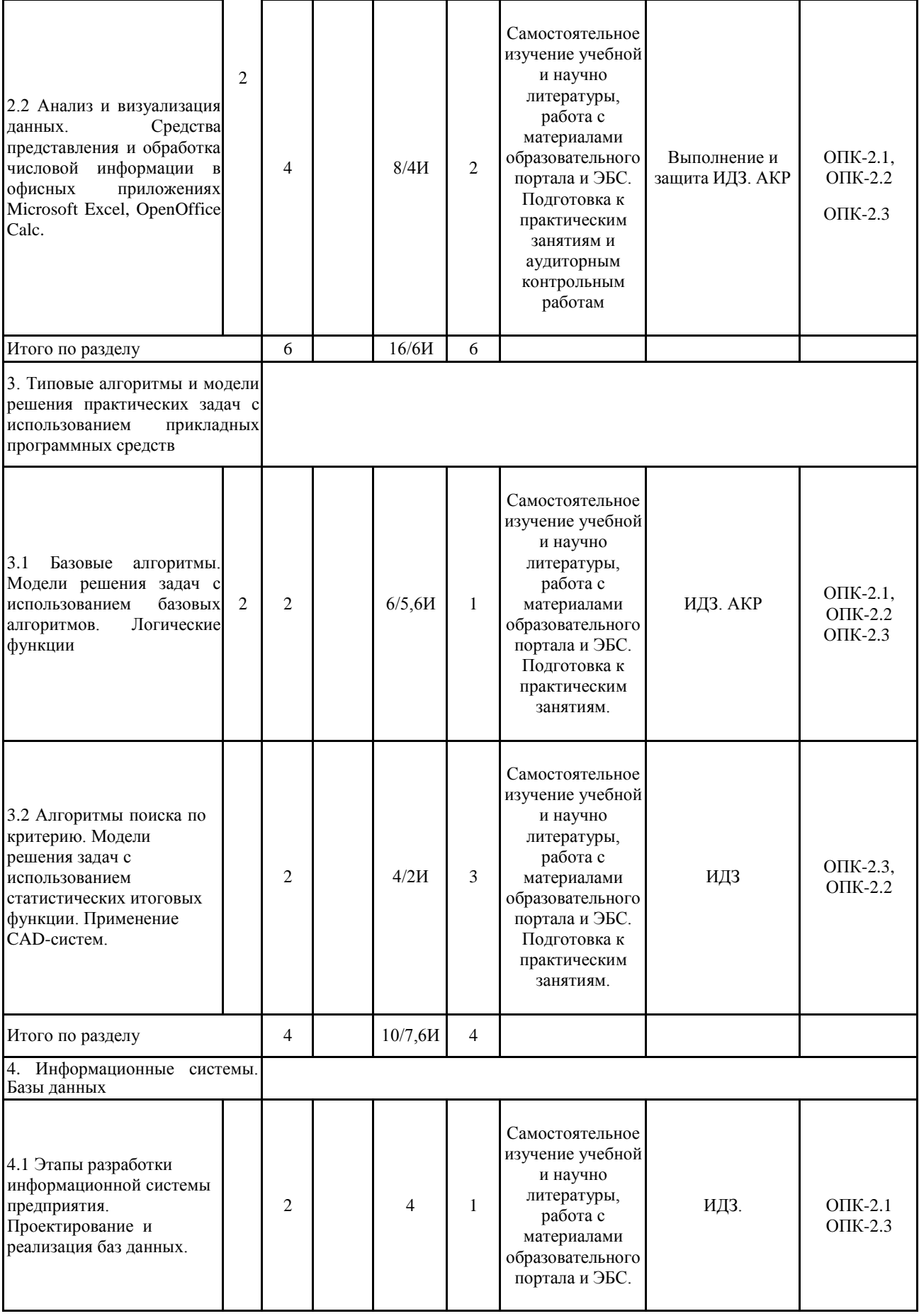

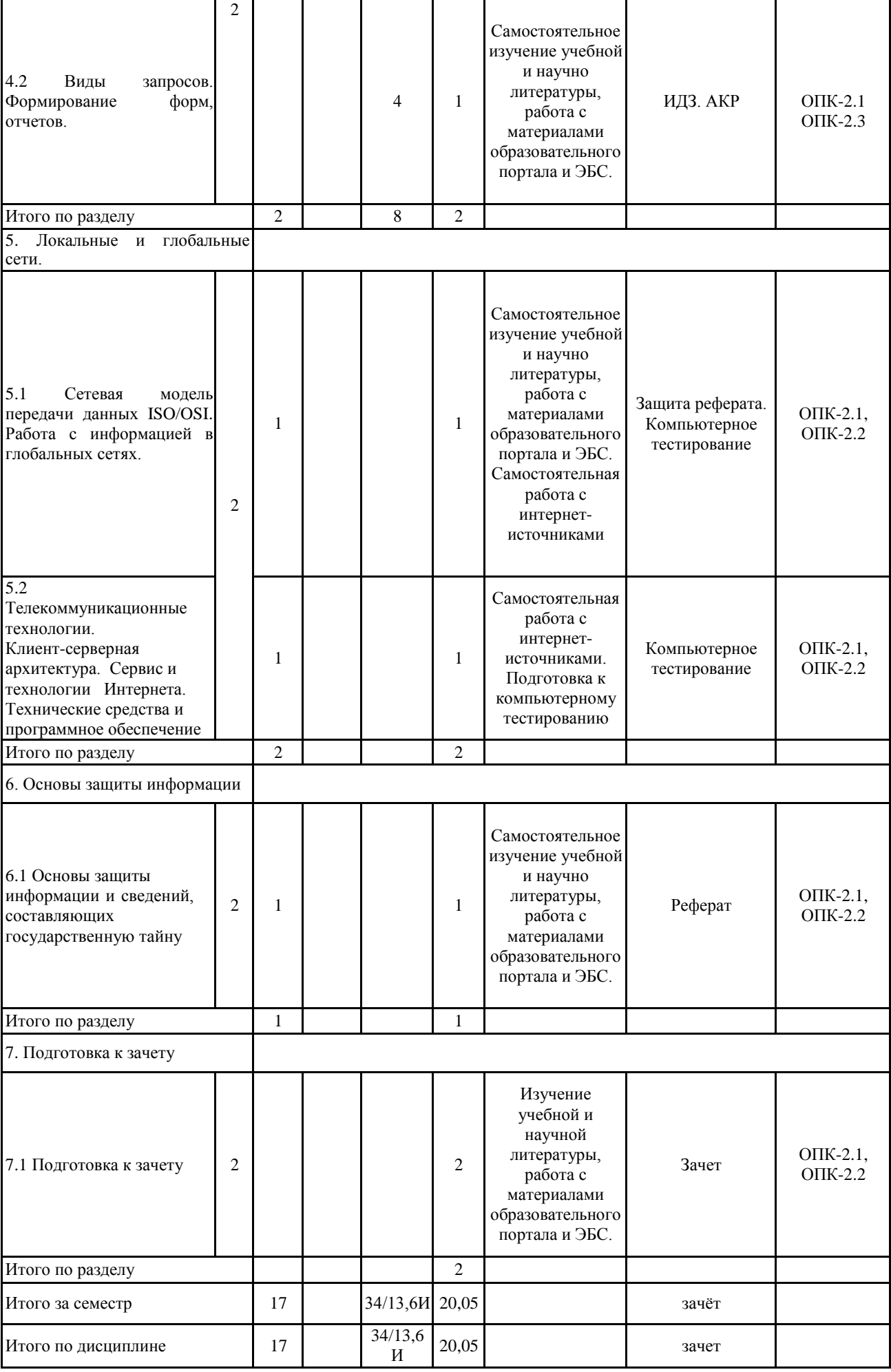

# **5 Образовательные технологии**

Для реализации предусмотренных видов учебной работы в качестве образовательных технологий в преподавании дисциплины «Информатика» используются традиционная и модульно-компетентностная технологии.

Реализация компетентностного подхода предусматривает использование в учебном процессе активных и интерактивных форм проведения занятий в сочетании с внеаудиторной работой с целью формирования и развития профессиональных навыков обучающихся.

При проведении учебных занятий преподаватель обеспечивает развитие у обучающихся навыков командной работы, межличностной коммуникации, принятия решений, лидерских качеств посредством проведения интерактивных лекций, групповых дискуссий, ролевых игр, тренингов, анализа ситуаций, учета особенностей профессиональной деятельности выпускников и потребностей работодателей.

Формы учебных занятий с использованием традиционных технологий:

обзорные лекции – для рассмотрения общих вопросов Информатики и информационных технологий, для систематизации и закрепления знаний;

информационные – для ознакомления с техническими средствами реализации информационных процессов, со стандартами организации сетей, основными приемами защиты информации, и другой справочной информацией;

лекции-визуализации – для наглядного представления способов решения алгоритмических и функциональных задач, визуализации результатов решения задач;

Семинар.

Практическое занятие, посвященное освоению конкретных умений и навыков по предложенному алгоритму.

**6 Учебно-методическое обеспечение самостоятельной работы обучающихся** Представлено в приложении 1.

**7 Оценочные средства для проведения промежуточной аттестации** Представлены в приложении 2.

# **8 Учебно-методическое и информационное обеспечение дисциплины (модуля) а) Основная литература:**

1. Гаврилов, М. В. Информатика и информационные технологии : учебник для прикладного бакалавриата / М. В. Гаврилов, В. А. Климов. — 4-е изд., перераб. и доп. — Москва : Издательство Юрайт, 2019. — 383 с. — (Высшее образование). — ISBN 978-5- 534-00814-2. — Текст : электронный // ЭБС Юрайт [сайт]. — URL: <https://urait.ru/bcode/431772> (дата обращения: 16.09.2020).

2. Гвоздева, В. А. Базовые и прикладные информационные технологии : учебник / В. А. Гвоздева. - Москва: ФОРУМ: ИНФРА-М, 2020. - 384 с. - (Высшее образование). - ISBN 978-5-8199-0572-2. - Текст : электронный. - URL: <https://znanium.com/catalog/product/1053944> (дата обращения: 15.09.2020). – Режим доступа: по подписке.

3. Гуриков, С. Р. Информатика: Учебник / Гуриков С.Р. - Москва :Форум, НИЦ ИНФРА-М, 2014. - 464 с. (Высшее образование: Бакалавриат) ISBN 978-5-91134-794-9. - Текст : электронный. - URL:<https://znanium.com/catalog/product/422159> (дата обращения: 16.09.2020). – Режим доступа: по подписке.

4. Трофимов, В. В. Информатика в 2 т : учебник для академического бакалавриата / В. В. Трофимов ; под редакцией В. В. Трофимова. — 3-е изд., перераб.

и доп. — Москва : Издательство Юрайт, 2016. — 959 с. — (Бакалавр.

Академический курс). — ISBN 978-5-9916-3894-4. — Текст : электронный // ЭБС Юрайт [сайт]. — URL: <https://urait.ru/bcode/388058> (дата обращения: 16.09.2020).

# **б) Дополнительная литература:**

1. Баранова, Е. К. Информационная безопасность и защита информации : учебное пособие / Е. К. Баранова, А. В. Бабаш. — 4-е изд., перераб. и доп. — Москва : РИОР : ИНФРА-М, 2020. — 336 с. — (Высшее образование). - ISBN 978-5-369-01761-6. - Текст : электронный. - URL: <https://znanium.com/catalog/product/1114032> (дата обращения: 15.09.2020). – Режим доступа: по подписке.

2. Безручко, В. Т. Информатика. Курс лекций : учебное пособие / В. Т. Безручко. — Москва : ФОРУМ : ИНФРА-М, 2020. — 432 с. — (Высшее образование: Бакалавриат). - ISBN 978-5-8199-0763-4. - Текст : электронный. - URL:<br>https://znanium.com/catalog/product/1036598 (дата обращения: 15.09.2020). – Режим (дата обращения: 15.09.2020). – Режим доступа: по подписке.

3. Безручко, В. Т. Компьютерный практикум по курсу «Информатика» : учеб. пособие / В.Т. Безручко. — 3-е изд., перераб. и доп. — Москва : ИД «ФОРУМ» : ИНФРА-М, 2019. — 368 с. + Доп. материалы [Электронный ресурс; Режим доступа [http://new.znanium.com\]](http://new.znanium.com/). — (Высшее образование: Бакалавриат). - ISBN 978-5-8199-0714-6. - Текст : электронный. - URL: <https://znanium.com/catalog/product/1009442> (дата обращения:15.09.2020). – Режим доступа: по подписке.

4. Внуков, А. А. Защита информации : учебное пособие для вузов / А. А. Внуков. — 3-е изд., перераб. и доп. — Москва : Издательство Юрайт, 2020. — 161 с. — (Высшее образование). — ISBN 978-5-534-07248-8. — Текст : электронный // ЭБС Юрайт [сайт]. — URL: <https://urait.ru/bcode/422772> (дата обращения: 16.09.2020).

5. Гвоздева, В. А. Информатика, автоматизированные информационные технологии и системы : учебник / В. А. Гвоздева. — Москва : ФОРУМ : ИНФРА-М, 2020. — 542 с. - ISBN 978-5-8199-0877-8. - Текст : электронный. - URL: <https://znanium.com/catalog/product/1066785> (дата обращения: 15.09.2020). – Режим доступа: по подписке.

6. Гуриков, С. Р. Введение в программирование на языке Visual Basic for Applications (VBA) : учебное пособие / С.Р. Гуриков. — Москва : ИНФРА-М, 2020. — 317 с. — (Высшее образование: Бакалавриат). — DOI 10.12737/949045. - ISBN 978-5-16- 013667-7. - Текст : электронный. - URL: <https://znanium.com/catalog/product/949045> (дата обращения: 15.09.2020). – Режим доступа:по подписке.

7. Лебедев, В. М. Программирование на VBA в MS Excel : учебное пособие для вузов / В. М. Лебедев. — 2-е изд., испр. и доп. — Москва : Издательство Юрайт, 2020. — 306 с. — (Высшее образование). — ISBN 978-5-534-12231-2. — Текст : электронный // ЭБС Юрайт [сайт]. — URL: <https://urait.ru/bcode/447096> (дата обращения: 16.09.2020).

8. Шустова, Л. И. Базы данных : учебник / Л.И. Шустова, О.В. Тараканов. — М. : ИНФРА-М, 2019. — 304 с. + Доп. материалы [Электронный ресурс; Режим доступа [http://www.znanium.com\]](http://www.znanium.com/). — (Высшее образование: Бакалавриат). [www.dx.doi.org/10.12737/11549 .](http://www.dx.doi.org/10.12737/11549) - ISBN 978-5-16-010485-0. - Текст : электронный. - URL: <https://znanium.com/catalog/product/1009760> (дата обращения: 15.09.2020). – Режим доступа: по подписке.

# МАКРООБЪЕКТЫ:

1. Демиденко, Л. Л. Информационные технологии в информационной деятельности специалиста: учебное пособие / Л. Л. Демиденко, В. В. Баранков, И. И.,. Баранкова; МГТУ. -Магнитогорск: МГТУ, 2015. - 1 электрон. опт. диск (CD-ROM). -

Загл. с титул. экрана. - URL:

[https://magtu.informsystema.ru/uploader/fileUpload?name=1418.pdf&show=dcatalogues/1/112393](https://magtu.informsystema.ru/uploader/fileUpload?name=1418.pdf&show=dcatalogues/1/1123933/1418.pdf&view=true) [3/1418.pdf&view=true](https://magtu.informsystema.ru/uploader/fileUpload?name=1418.pdf&show=dcatalogues/1/1123933/1418.pdf&view=true) (дата обращения: 14.05.2020). - Макрообъект. - Текст : электронный. - Сведения доступны также на CD-ROM.

2. Демиденко, Л. Л. Основные приемы работы в реляционной СУБД ACCESS : практикум / Л. Л. Демиденко ; МГТУ. - Магнитогорск : МГТУ, 2016. - 1 электрон. опт. диск (CD-ROM). - Загл. с титул. экрана. - URL:

[https://magtu.informsystema.ru/uploader/fileUpload?name=2392.pdf&show=dcatalogues/1/113008](https://magtu.informsystema.ru/uploader/fileUpload?name=2392.pdf&show=dcatalogues/1/1130084/2392.pdf&view=true)  $4/2392$ .pdf&view=true (дата обращения: 14.05.2020). - Макрообъект. - Текст : электронный. -Сведения доступны также на CD-ROM.

3. Демиденко, Л. Л. Решение прикладных задач в среде VBA при профессиональной подготовке студентов направления "Строительство": учебное пособие [для вузов] / Л. Л. Демиденко ; МГТУ. - Магнитогорск : МГТУ, 2018. - 1 электрон. опт. диск (CD-ROM). - Загл. с титул. экрана. - URL:

[https://magtu.informsystema.ru/uploader/fileUpload?name=3753.pdf&show=dcatalogues/1/152777](https://magtu.informsystema.ru/uploader/fileUpload?name=3753.pdf&show=dcatalogues/1/1527776/3753.pdf&view=true)  $6/3753$ .pdf&view=true (дата обращения: 14.05.2020). - Макрообъект. - Текст : электронный. -Сведения доступны также на CD-ROM.

4. Носова, Т. Н. Технологии и средства решения прикладных задач пользователя : учебное пособие / Т. Н. Носова, О. В. Пермякова ; МГТУ. - Магнитогорск : МГТУ, 2015. - 1 электрон. опт. диск (CD-ROM). - Загл. с титул. экрана. - URL:

[https://magtu.informsystema.ru/uploader/fileUpload?name=1292.pdf&show=dcatalogues/1/112349](https://magtu.informsystema.ru/uploader/fileUpload?name=1292.pdf&show=dcatalogues/1/1123496/1292.pdf&view=true) [6/1292.pdf&view=true](https://magtu.informsystema.ru/uploader/fileUpload?name=1292.pdf&show=dcatalogues/1/1123496/1292.pdf&view=true) (дата обращения: 14.05.2020). - Макрообъект. - Текст : электронный. -Сведения доступны также на CD-ROM.

5.Носова, Т. Н. Практикум по работе с базами данных в СУБД MS ACCESS : практикум / Т. Н. Носова, О. Б. Калугина ; МГТУ. - Магнитогорск : МГТУ, 2018. - 1 электрон. опт. диск (CD-ROM). - Загл. с титул. экрана. - URL:

[https://magtu.informsystema.ru/uploader/fileUpload?name=3599.pdf&show=dcatalogues/1/152456](https://magtu.informsystema.ru/uploader/fileUpload?name=3599.pdf&show=dcatalogues/1/1524568/3599.pdf&view=true) [8/3599.pdf&view=true](https://magtu.informsystema.ru/uploader/fileUpload?name=3599.pdf&show=dcatalogues/1/1524568/3599.pdf&view=true) (дата обращения: 14.05.2020). - Макрообъект. - Текст : электронный. -Сведения доступны также на CD-ROM.

# \*РЕЖИМ ПРОСМОТРА МАКРООБЪЕКТОВ

1. Перейти по адресу электронного каталога https://magtu.informsystema.ru .

2. Произвести авторизацию (Логин: Читатель1 Пароль: 111111)

3. Активизировать гиперссылку макрообъекта.

# **в) Методические указания:**

1. Методические указания по выполнению практических работ по дисциплине «Информатика». (Приложение 3.)

2. Методические указания по выполнению внеаудиторных самостоятельных работ по дисциплине «Информатика». (Приложение 4.)

# **г) Программное обеспечение и Интернет-ресурсы:**

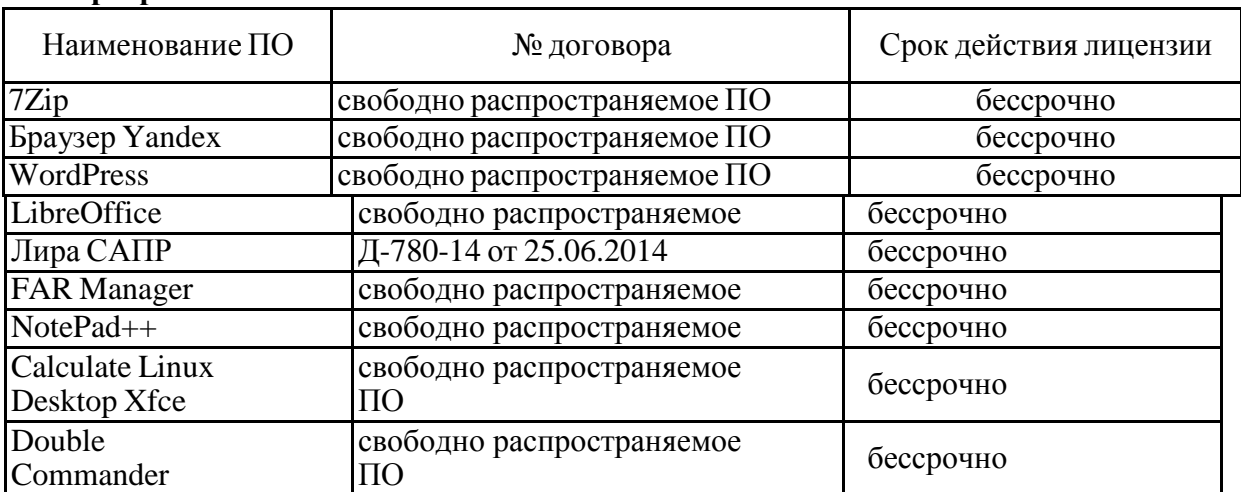

# **Программное обеспечение**

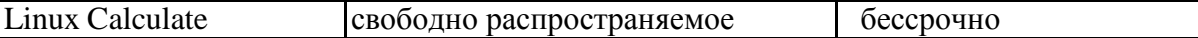

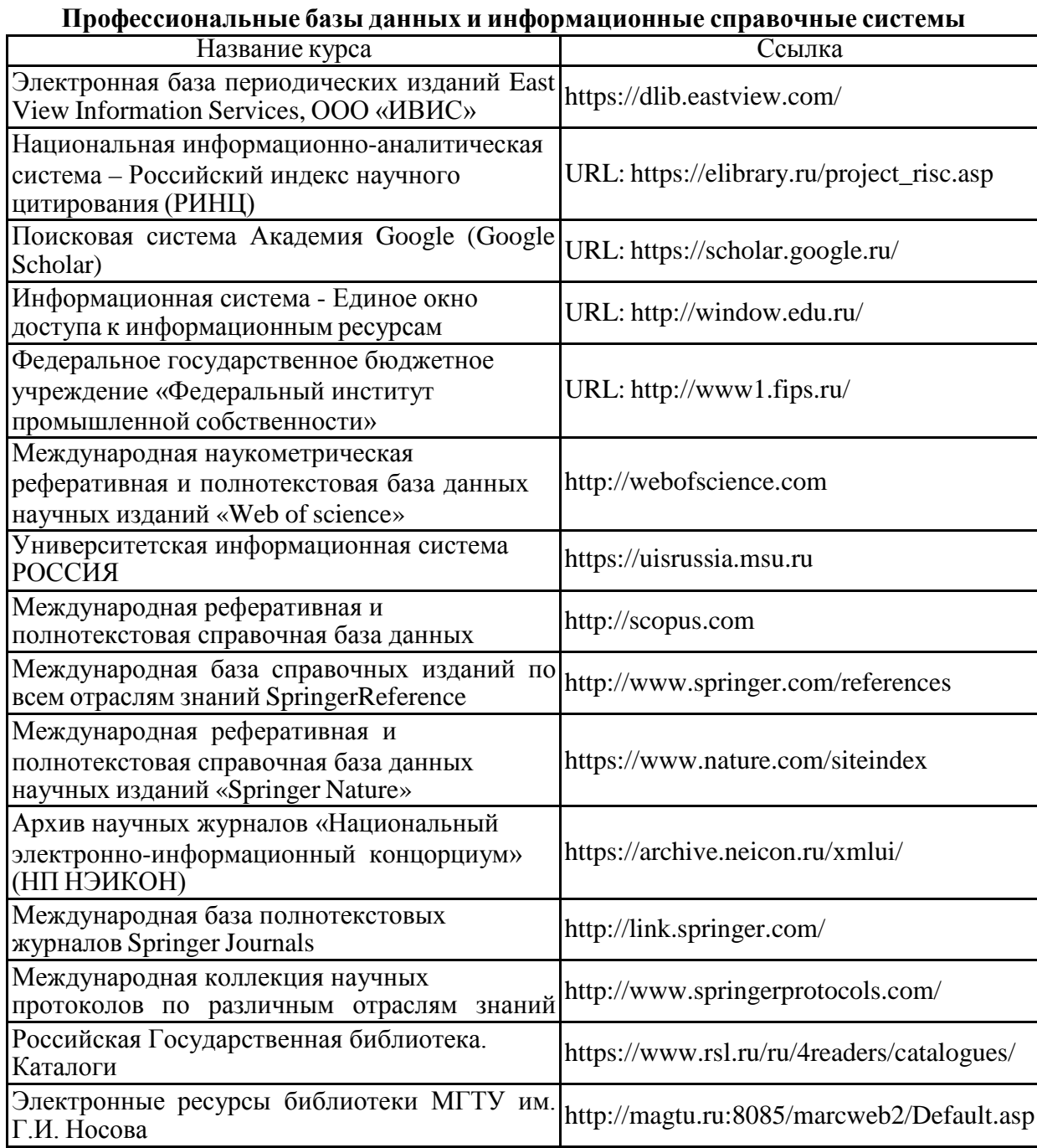

**9 Материально-техническое обеспечение дисциплины (модуля)**

Материально-техническое обеспечение дисциплины включает:

Тип и название аудитории Оснащение аудитории

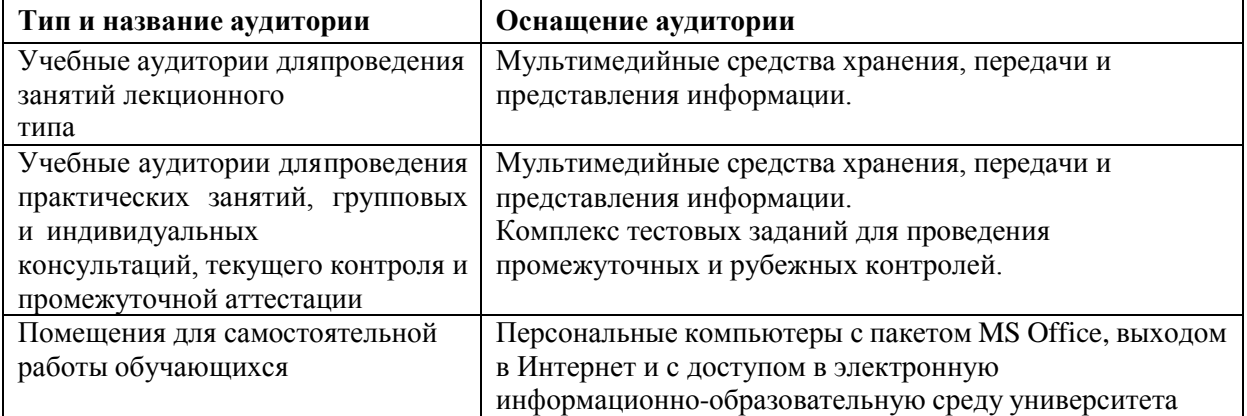

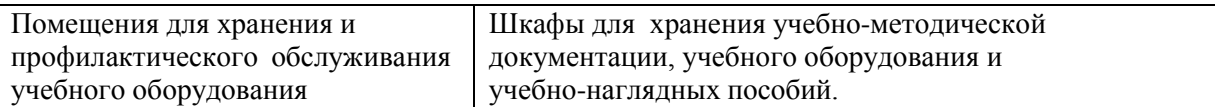

#### 6 Учебно-методическое обеспечение самостоятельной работы обучающихся

По дисциплине «Информатика» предусмотрена аудиторная и внеаудиторная самостоятельнаяработа обучающихся.

Аудиторная самостоятельная работа студентов предполагает решение контрольных задач напрактических занятиях.

Аудиторная самостоятельная работа студентов на практических занятиях осуществляется подконтролем преподавателя в виде решения задач и выполнения упражнений, которые определяет преподаватель для студента.

#### Примерные индивидуальные домашние задания (ИДЗ):

#### Тема 2.1. Средства представления и приемы обработки текстовой информации

Создать 5 страничный текстовый документ по теме в области строительства, содержащий титульный лист отчетной работы, текст реферата, страницу математических формул с оглавлением и предметным указателем. Изучить параметры форматирования страницы, шрифта, абзаца. Изучить работу с разделами и редактором формул. Установить стили заголовков, создать автоматизированные оглавление и предметный указатель.

Примерные темы:

- 1. Демонтаж металлоконструкций
- 2. Новейшие строительные материалы, применяемые в строительстве уникальных зданий и сооружений
- 3. Современные виды теплоизоляции и их использование в многоквартирных домах
- 4. Технология и виды кирпичных кладок.
- 5. Микроклимат и комфорт мансардных помещений.
- 6. Монтаж теплого пола.
- 7. Расчет отопительные системы.
- 8. Вилы и нормы проектирования лестниц.

#### Тема 2.2. Анализ и визуализация данных. Средства представления и обработка числовой информации в электронных таблицах (ЭТ) Microsoft Excel, LibreOffice Calc.

1. Вычислить наименьший диаметр стержня D, удовлетворяющий условию прочности конструкции по формуле:

$$
D \ge \frac{16 \cdot M_{\rm kp}}{\pi[\tau]}
$$

2. Написать формулу расчета максимального крутящегося момента у, возникающего от действия внешней нагрузки оси х:

$$
y = pHtg^2\left(\frac{90^\circ - \varphi}{2}\right)
$$

- 3. Построить график капиталовложений в строительство уникальных зданий и сооружений за 2015-2020 FT.
- 4. Построить в ДСК график кусочно-заданной функции вычисления напряжения z(x), в зависимости от диапазона величины х с использованием математических функций:

$$
z(x) = \begin{cases} \frac{\sqrt{|x^2 - 3|} + 4}{\ln(2)}, e c \pi u \ x \in (-2; 2) \\ \cos(\pi/2) \ x \in (3; 5) \\ e^{\sin(x)}, \ \ u \pi u e \end{cases}
$$

#### Тема 3.1. Типовые алгоритмы и модели решения задач с использованием прикладных программных средств. Базовые алгоритмы. Модели решения задач с использованием базовых алгоритмов. Логические функции

- 1. Группа из 25 студентов гр ССЗ-21-1 сдаёт три контрольных работы. Вычисть средний балл каждого студента и в зависимости от него выставить общую оценку по правилу:
- < 2.8 «неуд»; <3.5 «удовл»; <4.5 «хорошо», иначе «отл».
	- 2. Составить таблицу расчета полной итоговой стоимости для выполненных строительных

работ. На листе 1 создать справочник всех выполняемых работ на строительстве объекта:

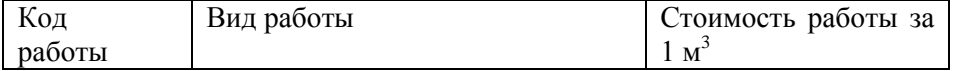

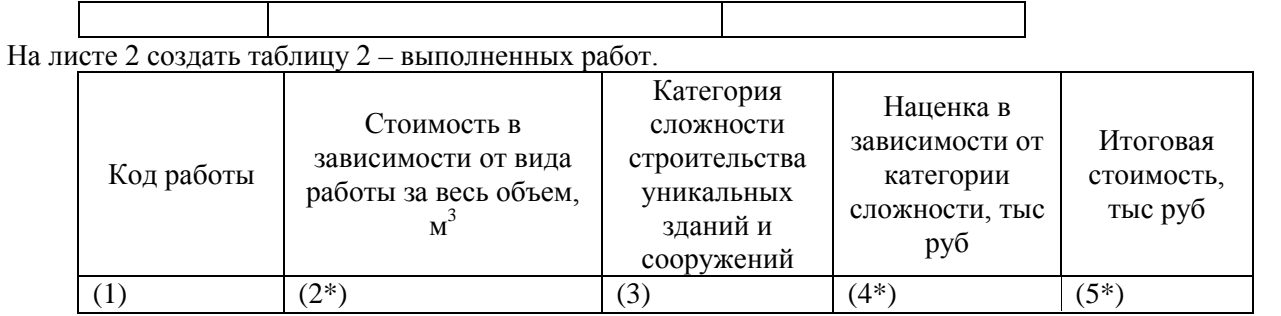

Примечание к таблице 2: Столбец 2 заполняется с использованием данных из таблицы 1 с помощью функций электронных таблиц.

Построить круговую диаграмму итоговой стоимости всех выполненных работ.

3. *Вычисление итогов. Вывести итоговые значения с помощью функций вычислений итогов (например, счетесли(), суммесли()):* найти общую стоимость выполненных работ для кладки кирпича и шлакоблока; найти общее количество уникальных сооружений 2 категории сложности с объемом свыше 300000 м<sup>3</sup>.

**Задание.** Построить график параметрических уравнений a=1, b=2, te [0, 6 $\pi$ ];  $\Delta t = 0.1$ ; x(t) = a sin t; y(t)=  $b \cos(t)$ .

**Задача**. Заработный фонд строительно-монтажного управления составляет 2500000 тыс. руб (10 сотрудников). Каждый рабочий получает оклад в зависимости от категории: за 1 категорию – 50000 руб., 2 категории – 75000 рублей и 3 категорию – 100000 рублей. Оставшиеся деньги распределяются сотрудникам только 2 и 3 категории. Распределить фонд без остатка

# *Тема 3.2. Алгоритмы поиска по критерию*

В таблице **«Сотрудники строительно-монтажного управления**» с полями (Таб№, ФИО, Разряд, Оклад, Должность) по заданным критериям произвести поиск информации

- По Таб№ получить ФИО,
- По ФИО -- Оклад,

Создать формулы для ответа на вопросы:

- 1. Сколько человек имеет 14-ый разряд?
- 2. Найти суммарный оклад администраторов.
- 3. Найти средний оклад водителей.
- 4. Сколько человек имеет фамилию на «К»?

*Тема 4.1*. Подготовить реферат на тему: «Сетевая модель передачи данных ISO/OSI»

# *Тема 6.2. Реализация линейных, условных и циклических алгоритмов*

**Задача.** Создать программу для вычисления значения функции y(x) при значении x>=5:

$$
y(x) = \sqrt{\left|\frac{\cos^2(x)}{\sqrt{\left|e^{-\sin(x)+0.3}\right|}}\right|} - tg(\pi x)
$$

**Задача.** Создать программу для вычисления значения запаса прочности конструкции, вычисляемого по гипотезе Гаффа-Полларда при заданных значениях:  $\sigma$ ,  $\sigma_{\text{max}}$  и  $\tau$ ,  $\tau_{\text{max}}$ .

$$
n = \frac{1}{\sqrt{\left(\frac{\sigma_{\text{make}}}{[\sigma(r,N)]}\right)^2 + \left(\frac{\tau_{\text{make}}}{[\tau(r,N)]}\right)^2}}
$$

.

**Задача**. Рассчитать допускаемое напряжение конструкции, определяемое как минимальное значение из двух соотношений:

$$
[\sigma] = \min \left\{ \frac{\sigma_{\tau}}{n_{\tau}}, \frac{\sigma_{\tau}}{n_{\tau}} \right\}
$$

$$
\left\{ \frac{\sigma_{\tau}}{n_{\tau}^2 - n_{\tau}^2} \right\}
$$

где  $n_{\tau}$  и  $n_{\tau}$  - нормируемые запасы по пределам текучести и прочности

**Задача.** Удельные затраты на бурение 1 м<sup>3</sup> скважины вычисляются по формуле:

$$
C_{yA} = \frac{\sum_{i=1}^{N} C_i}{V_i}
$$

Составить алгоритм и написать программу с использованием циклического алгоритма для вычисления удельных затрат на бурение всей скважины.

**Задача**. При разрушении конструкции вероятность роста числа частиц зависит от поля напряжений тензорных полей, обусловленных тензором напряжений  $T_N$ 

$$
T_{x} = \begin{vmatrix} \sigma_{xx} & \tau_{xy} & \tau_{xz} \\ \tau_{yx} & \sigma_{yy} & \tau_{yz} \\ \tau_{zx} & \tau_{zy} & \sigma_{zz} \end{vmatrix}
$$

Найти наибольшее нормальное напряжение σ, находящееся на главной диагонали матрицы.

Определить номер строки и столбца наименьшего касательного напряжения  $\tau$ , расположенного ниже главной диагонали.

### **Тема 6.3 Понятие о структурном программировании. Обработка массивов данных. Создание пользовательских приложений**

**Задача.** Заполнить ячейки на рабочем листе электронной таблицы размерностью nxm, начиная с ячейки А1 случайными целыми числами из диапазона [-20;40], характеризующие температуры окр. среды и закрасить все положительные температуры в ячейках в красный цвет.

**Задача.** Создать программу, которая с помощью свойств и методов объекта будет выделять максимальную разрушающую нагрузку (число в ячейке на рабочем листе) из последовательности чисел в ячейках на листе Excel, характеризующих нагрузку (например, изменением цвета, курсивом).

**Задача.** Создать пользовательское приложение «Рынок стройматериалов» для удобного ввода информации в базу данных. При выборе вида материала создать в раскрывающемся списке названия материалов, в списке «наименования» должен появиться список доступных материалов, при выборе материала – его объем запасов. Объем покупаемых материалов должен выбираться с использованием элемента управления «Счетчик» и не должен превышать объем запасов этого материала. Сохранить данные на листе электронной таблицы.

*Тема 7.2* Информационные системы. Классификация, состав, перспективы развития. Этапы разработки информационной системы предприятия. Проектирование и реализация баз данных в Microsoft Access, LibreOffice Base.

Составить БД предприятия «ООО «Кемма», которая должна включать:

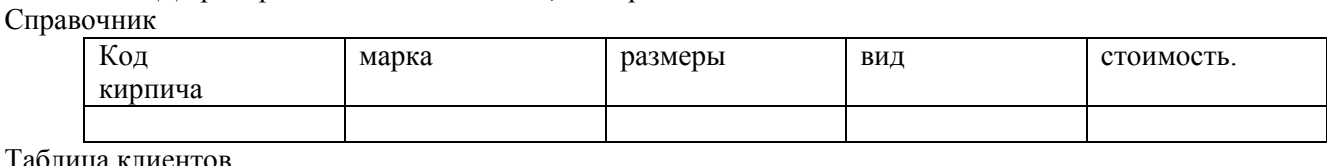

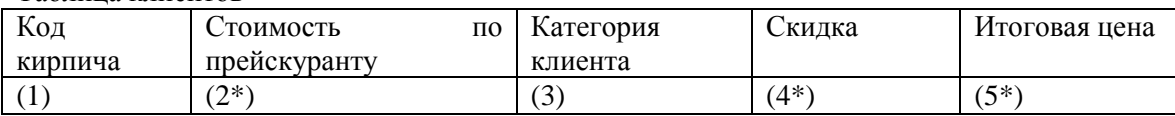

#### *Тема 7.3. Виды запросов. Формирование форм, отчетов.*

Вывести запрос на расчет суммы за оплату полнотелого кирпича и отчет, используя группировку по марке М50.

#### *Тема 8.1. Основы защиты информации и сведений, составляющих государственную тайну*

- 1. **Задание**. Произвести информационный поиск по теме: «Правовые нормы, правонарушения в информационной сфере, меры их предупреждения». Подготовить отчет в текстовом редакторе с перечнем правовых актов, регламентирующих поведение в сфере защиты персональных данных и защиты информации.
- 2. **Задание.** Подготовить информационное сообщение на тему: «Правовые основы защиты информации и сведений, составляющих государственную тайну. Методы защиты информации».

## Примерные аудиторные контрольные работы (АКР):

# Тема 2.2. Анализ и визуализация данных. Средства представления и обработка числовой информации в офисных приложениях Microsoft Excel, LibreOffice Calc

1. Группа из 25 студентов группы ССЗ-21-1 сдаёт три контрольных работы. Вычисть средний балл каждого студента и в зависимости от него выставить общую оценку по правилу:

 $<$  2.8 – «неуд»; < 3.5 – «удовл»; < 4.5 – «хорошо», иначе – «отл». Построить круговую диаграмму по полученным результатам.

## Тема 3.1 Базовые алгоритмы. Модели решения задач с использованием базовых алгоритмов. Логические функиии

Построить в ДСК график кусочно-заданной функции распределения  $z(x)$ , в зависимости от х.

### Тема 3.2 Алгоритмы поиска по критерию в базах данных, представленных в табличной форме. Модели решения задач с использованием статистических итоговых функций.

В таблице «Студенты» с полями (№ Зач, ФИО, Группа, Адрес, Стипендия). По заданным критериям произвести поиск информации

- По № Зач получить ФИО.
- $\bullet$   $\Pi$ <sub>0</sub>  $\Phi$ *H*O A<sub>*I*</sub>pec,

Создать формулы для ответа на вопросы:

- Сколько учится в заданной группе?
- Найти суммарную стипендию в заданной группе.
- Найти среднюю стипендию.

# Тема 6.2 Алгоритмизация. Этапы решения задач на ЭВМ Реализация линейных, условных и циклических алгоритмов)

1. Задача. Создать программу для вычисления значения функции прочности материала у при заданном количестве трещин х:

$$
y(x) = \left| \frac{|2x|}{\sqrt[5]{|e^{x+0.3}|}} \right| \sqrt{\sin(\pi x)}
$$

- 2. Задача. Дана последовательность целочисленных значений объемов запасов строительных материалов. Определить порядковый номер того материала, имеющего минимальный объем.
- 3. Задача. Найти сумму элементов над главной диагональю матрицы.

# Тема 6.3. Понятие о структурном программировании. Обработка массивов данных

- 1. Задача. Составить блок-схему и программу для расчета минимальной температуры за сентябрь.
- 2. Задача. Даны четыре числа стоимости одного строительного материала в разных магазинах. Найти среднюю арифметическую цену, а также максимальную и минимальную цену материала.
- 3. Задача. Дана последовательность из n среднесуточных температур за апрель. Определить, сколько в ней содержится отрицательных температур.
- 4. Задача. Вычислить произведение нечетных элементов в массиве из n строк и m столбцов
- 5.

# Тема 7.2 Этапы разработки информационной системы предприятия. Проектирование и реализация баз данных в Microsoft Access, LibreOffice Base.

На рисунке приведена схема базы данных «Склад строительных материалов». Спроектировать БД «Склад строительных материалов», в которой имеется список покупателей, каждый из которых может купить несколько видов материалов и список всех хранящихся материалов на складе. Указать первичные и внешние ключи, тип связи.

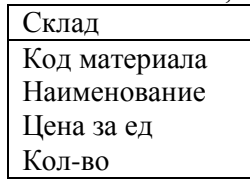

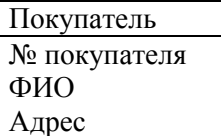

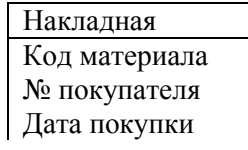

# Дата вывоза

#### Задать ключевые поля;  $\mathbb{L}$

- Создать схему данных, т.е. установить связи между таблицами и указать типы связей;<br>Тема 7.3. Виды запросов. Формирование представлений, форм, отчетов

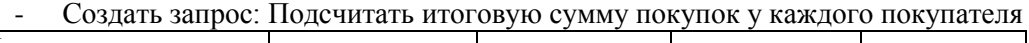

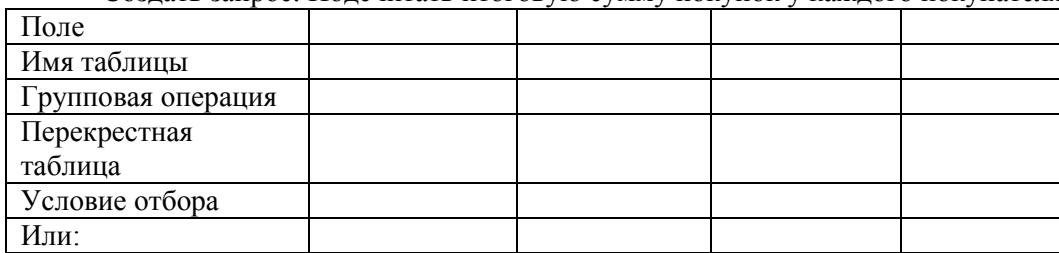

# **7 Оценочные средства для проведения промежуточной аттестации** *а) Планируемые результаты обучения и оценочные средства для*

*проведенияпромежуточной аттестации:*

Промежуточная аттестация по дисциплине включает теоретические вопросы, позволяющие оценить уровень усвоения обучающимися знаний, и практические задания, выявляющие степень сформированности умений и владений, проводится в форме зачета и экзамена.

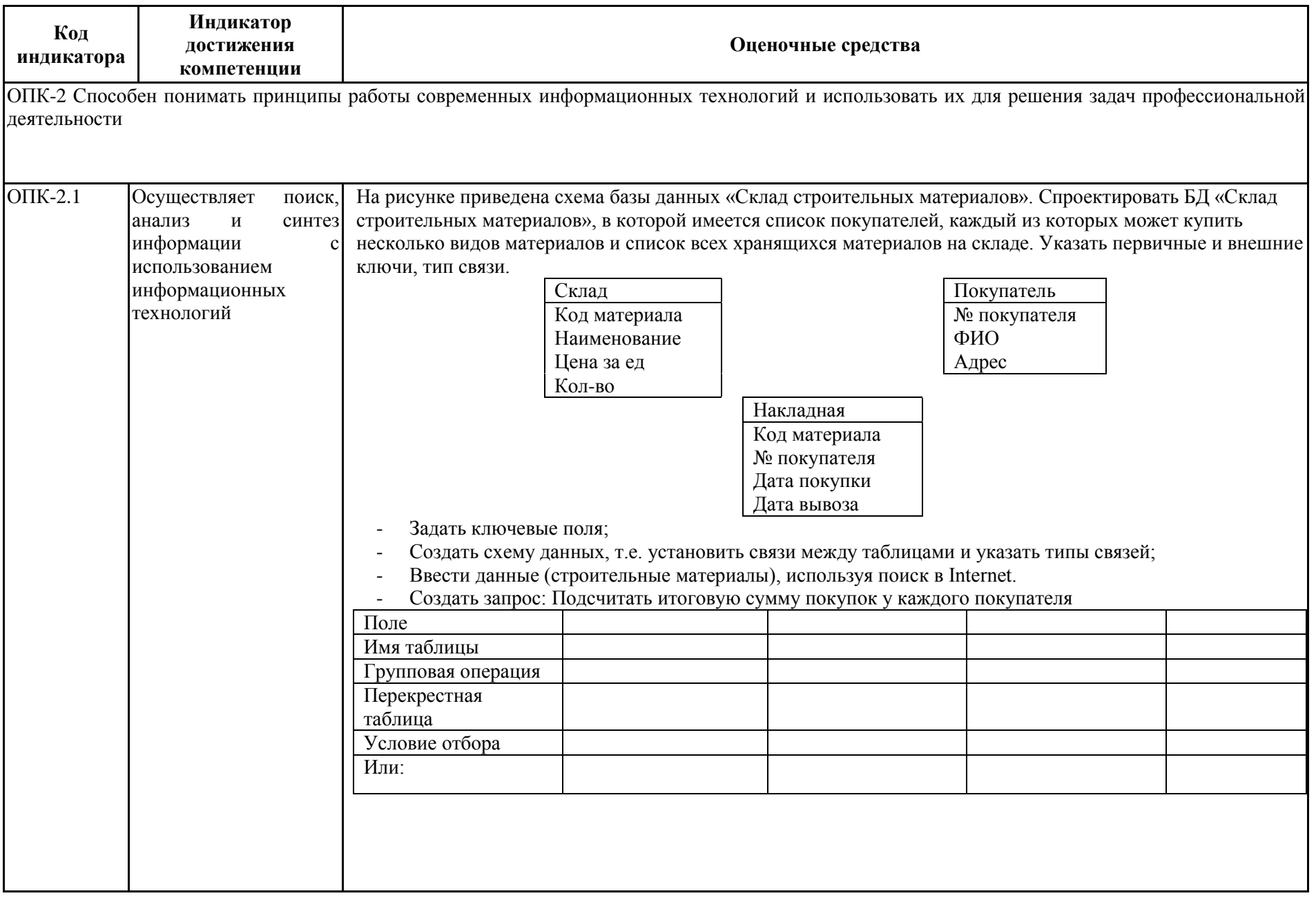

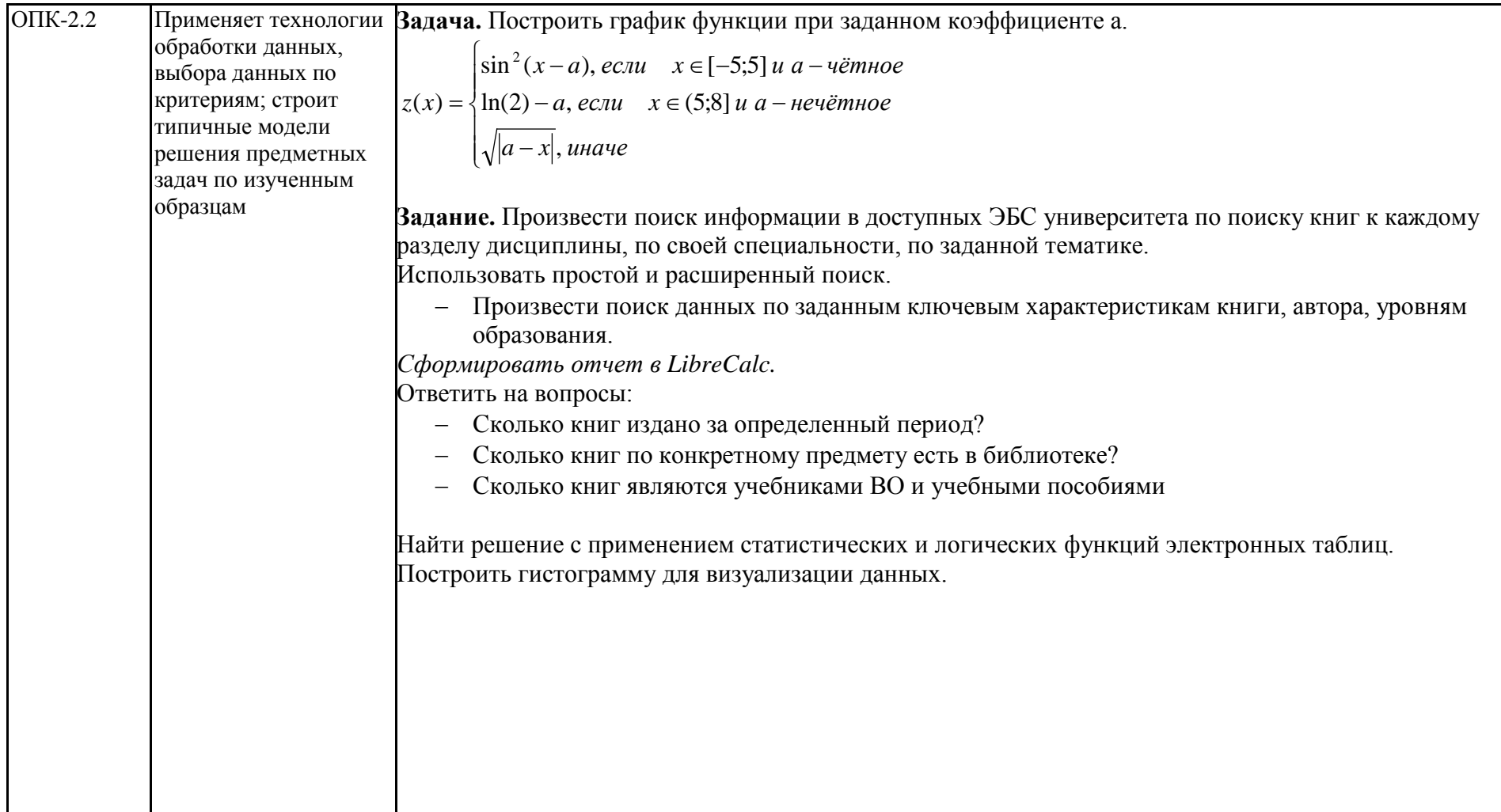

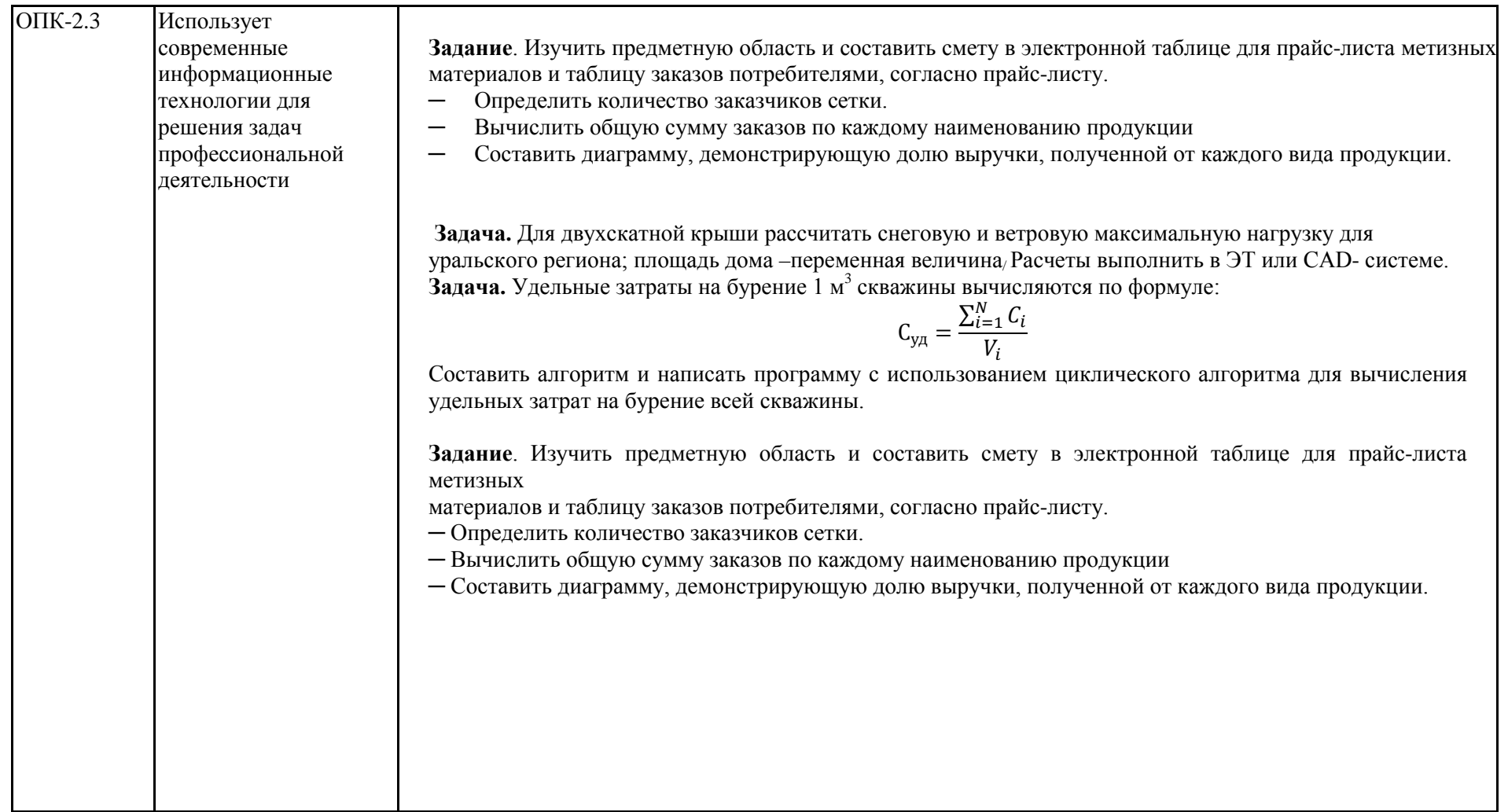

#### **Критерии оценки для получения зачета**

**«зачтено»** – обучающийся показывает средний и высокий уровень сформированности компетенций.

.

**«не зачтено»** – результат обучения не достигнут, студент не может показать знания на уровне воспроизведения и объяснения информации, не может показать интеллектуальные навыки решения простых задач, не может показать знания на уровне воспроизведения и объяснения информации.

#### *Показатели и критерии оценивания экзамена:*

– на оценку «**отлично**» (5 баллов) – обучающийся демонстрирует высокий уровень сформированности компетенций, всестороннее, систематическое и глубокое знание учебного материала, свободно выполняет практические задания, свободно оперирует знаниями, умениями, применяет их в ситуациях повышенной сложности.

– на оценку «**хорошо**» (4 балла) – обучающийся демонстрирует средний уровень сформированности компетенций: основные знания, умения освоены, но допускаются незначительные ошибки, неточности, затруднения при аналитических операциях, переносе знаний и умений на новые, нестандартные ситуации. – на оценку «**удовлетворительно**» (3 балла) – обучающийся демонстрирует пороговый уровень сформированности компетенций: в ходе контрольных мероприятий допускаются ошибки, проявляется отсутствие отдельных знаний, умений, навыков, обучающийся испытывает значительные затруднения при оперировании знаниями и умениями при их переносе на новые ситуации.

– на оценку «**неудовлетворительно**» (2 балла) – обучающийся демонстрирует знания не более 20% теоретического материала, допускает существенные ошибки, не может показать интеллектуальные навыки решения простых задач.

– на оценку «**неудовлетворительно**» (1 балл) – обучающийся не может показать знания на уровне воспроизведения и объяснения информации, не может показать интеллектуальные навыки решения простых задач.

.

#### МЕТОДИЧЕСКИЕ РЕКОМЕНДАЦИИ

#### ПО ПРОВЕДЕНИЮ ПРАКТИЧЕСКИХ ЗАНЯТИЙ

Рекомендации направлены на оказание методической помощи студентам при выполнении практических работ.

*П а тичес ая абота* - познавательная учебная деятельность, когда последовательность мышления студента, его умственные и практические операции и действия зависят и определяются самим студентом. Работая практически, студент должен постепенно овладеть такими общими приёмами практической работы как ясное представление цели работы её выполнение, проверка, исправление ошибок. Выполнение практических работ студентами влияет на формирование и развитие информационных компетенций. Студенты овладевают способами работы с информацией:

- поиск в каталогах, поисковых системах, иерархических структурах;

- извлечение информации с различных носителей;

- систематизация, анализ и отбор информации (разные виды сортировки, фильтры, запросы, структурирование файловой системы, проектирование баз данных и т.д.);

- технически навыки сохранения, удаления, копирования информации и т.п. –

-преобразование информации (из графической – в текстовую, из аналоговой – в цифровую и т.п.).

Основными задачами практических работ являются: формирование умений подбирать материалы по их назначению, условиям эксплуатации, применять их при выполнении работ.

Содержание практической работы составляют:

- номер и тема практической работы;
- цель практической работы;
- рекомендации для выполнения практической работы;
- перечень используемых материалов, инструментов, оборудования;
- порядок выполнения работы;
- вывод о проделанной работе.

Перед тем как приступить к выполнению практической работы, студент должен пройти инструктаж по технике безопасности, усвоить краткие теоретические сведения по теме, методику выполнения работы, а также способы представления полученных данных.

# **Правила по технике безопасности для обучающихся при проведении практических работ**

*Общие п авила:*

1. Практические работы проводятся под наблюдением преподавателя. К выполнению практических работ студенты допускаются только после прослушивания инструктажа по технике безопасности и противопожарным мерам. После инструктажа каждый студент расписывается в журнале

2. Строго выполнять правила техники безопасности и санитарно-гигиенические нормы при работе в кабинете.

3. Все практические работы проводятся за компьютерными столами учебного кабинета. Студентам не разрешается без уважительной причины отлучаться из кабинета до полного окончания практических работ.

4. На рабочем месте должны находиться только необходимые для работы оборудование и материалы. Класть сумки необходимо на специально отведенный для этого стол.

5. Бережно обращаться с оргтехникой. Входить в класс разрешается только после звонка на урок, спокойно, не торопясь, не задевая столы.

6. Занимать места в кабинете необходимо согласно «Схеме посадочных мест», начиная с первых парт.

7. Студент отвечает за состояние рабочего места и сохранность размещенного на нем оборудования.

8. Соблюдение всех вышеперечисленных рекомендаций по организации учебного процесса с использованием компьютеров и технических средств обучения должно способствовать сохранению оптимального уровня работоспособности и функционального состояния организма, на протяжении всех учебных занятий в колледже и полной безопасности для их жизни и здоровья.

#### *Пе ед началом аботы:*

- 1. Проверить порядок на рабочем месте;
- 2. Отрегулировать положение монитора так, чтобы расстояние от глаз до экрана составляло не менее 50 см.

#### *Во в емя аботы:*

1. Во время работы монитор является источником электромагнитного излучения, которое неблагоприятно действует на зрение. Поэтому надо работать на расстоянии 60-70 см, соблюдая правильную осанку (вертикально прямая спина, плечи опущены и расслаблены, ноги на полу не скрещены, стоят на подставке для ног, локти, запястья и кисти рук на одном уровне).

2. Непрерывное занятие студента за компьютером не должно превышать 30 минут. По истечении данного времени необходим перерыв длительностью 5 минут для снятия напряжения глаз. Для снятия усталости мышц используйте комплекс упражнений по профилактике зрительного утомления, упражнения для рук и плечевого пояса, для туловища и ног.

3. При плохом самочувствии, появлении головной боли, головокружении и др. прекратить работу и сообщить об этом преподавателю.

- 4. Обо всех неисправностях немедленно сообщать преподавателю;
- 5. В случае аварийной ситуации выключить компьютер.

#### *По о ончании аботы:*

- 1. Собрать методические указания к практическим работам и сдать их преподавателю;
	- 2. Выключить ЭВМ после разрешения преподавателя;
- 3. Навести порядок на рабочем месте.

*П и аботе в омпьюте ном лассе ст ого зап ещается*:

- 1. Находиться в верхней одежде и грязной обуви;
- 2. Принимать пищу на рабочем месте и в компьютерном кабинете.
- 3. Удалять и перемещать чужие файлы;
- 4. Приносить и запускать свое программное обеспечение (программы);
- 5. Работать на ЭВМ грязными или мокрыми руками;
- 6. Прикасаться пальцами к мониторам, стучать по ним;
- 7. Включать и выключать компьютер без разрешения преподавателя;
- 8. Класть диски, книги, тетради на составляющие компьютера;
- 9. Подключать к компьютеру свои устройства (сот. телефоны, плееры).
- 10. Работать на не исправном компьютере;
- 11. Оставлять вычислительную технику на длительное время без присмотра;
- 12. Прикасаться к электрическим вилкам, розеткам, проводам, разъемам, задним стенкам системного блока и монитора;
- 13. Вскрывать корпуса, вынимать и вставлять разъемы, платы

#### **Правила выполнения практических работ**

При домашней подготовке к выполнению практических работ студент должен повторить изученную тему.

Практическая работа выполняется каждым студентом самостоятельно, согласно индивидуальному заданию.

Студенты, пропустившие занятия, выполняют практические работы во внеурочное время.

После выполнения каждой практической работы студент демонстрирует результат выполнения преподавателю, отвечает на вопросы. Преподаватель на занятии оценивает работу.

# Правила оформления результатов практической работы

Результаты выполненной практической работы оформляются в виде отчета в программе Word и сдаются в распечатанном виде преподавателю.

#### П име ное соде жание отчета:

- 1. Титульный лист, где указывается: . Тема работы.
- 
- .Кем выполнена и проверена работа.
- 2. Дается описание цели работы.
- 3. Указываются исходные данные.
- 4. Приводится решение и пояснение к нему для каждого предложенного задания.
- 5. В конце каждого выполненного задания записываются выводы и проводится анализ правильности полученных результатов.

### Критерии оценки практических работ

Практическая работа считается выполненной, если студент набрал балл, который составляет половину максимального количества баллов.

Для оценивания работы прилагается эталон и шкала оценок.

Оцен а «отлично» - работа выполнена в полном объеме и без замечаний.

Оцен а «хо ошо» - работа выполнена правильно с учетом 2-3 несущественных ошибок исправленных самостоятельно по требованию преподавателя.

Оцен а «удовлетво ительно» - работа выполнена правильно не менее чем на половину или допущена существенная ошибка.

Оцен а «неудовлетво ительно» - допущены две (и более) существенные ошибки в ходе работы, которые студент не может исправить даже по требованию преподавателя или работа не выполнена.

Во всех случаях оценка снижается, если студент не соблюдает требования безопасности труда.

# МЕТОДИЧЕСКИЕ УКАЗАНИЯ ПО ВЫПОЛНЕНИЮ ВНЕАУДИТОРНЫХ САМОСТОЯТЕЛЬНЫХ РАБОТ ПО ДИСЦИПЛИНЕ

#### **Общие положения**

Настоящие методические указания предназначены для организации внеаудиторной самостоятельной работы студентов по дисциплине «Информатика» и оказания помощи в самостоятельном изучении теоретического и реализации компетенций обучаемых.

Данные методические указания не являются учебным пособием, поэтому перед началом выполнения самостоятельного задания следует изучить соответствующие разделы лекционных занятий, материалов образовательного портала, разделов основной и дополнительной литературы, представленных в пункте 8. «Учебно-методическое и информационное обеспечение дисциплины (модуля)» данной РПД.

#### **Цели и задачи самостоятельной работы**

Цель самостоятельной работы – содействие оптимальному усвоению учебного материала обучающимися, развитие их познавательной активности, готовности и потребности в самообразовании.

#### **Задачи самостоятельной работы:**

- − повышение исходного уровня владения информационными технологиями;
- − углубление и систематизация знаний;
- − постановка и решение стандартных задач профессиональной деятельности;
- − развитие работы с различной по объему и виду информацией, учебной и научной литературой;
- − практическое применение знаний, умений;
- − самостоятельно использование стандартных программных средств сбора, обработки, хранения и защиты информации
- − развитие навыков организации самостоятельного учебного труда и контроля за его эффективностью.

Особенностью изучения дисциплины «Информатика» является освоение теоретического материала и получение практических умений, направленных на использование современных информационных технологий.

Виды внеаудиторной самостоятельной работы и формы контроля и время на выполнение каждого вида самостоятельной работы указаны в пункте 4. «Структура и содержание дисциплины (модуля)» данной РПД.

#### **Порядок выполнения**

При выполнении текущей внеаудиторной самостоятельной работы обучающемуся следует придерживаться следующего порядка действий:

- 1) внимательно изучить соответствующие теоретические разделы дисциплины, пользуясь материалами (лекционными, презентационными, аудио-визуальными):
	- a) предоставляемыми преподавателем на лекционных занятиях;
	- b) предоставляемыми преподавателем в рамках электронных образовательных курсов;
	- c) содержащимися в учебниках и учебных пособиях ЭБС (электронно-библиотечных систем), электронных каталогов университета и интернет-ресурсов.
- 2) Подробно разобрать типовые примеры решения задач, рассмотренные в рамках аудиторной контактной работы с преподавателем.
- 3) Применить полученные теоретические знания и практические навыки к решению индивидуальных заданий, к прохождению компьютерных тестирований и к решению олимпиадных заданий.
- 4) При необходимости, сформировать перечень вопросов, вызвавших затруднения в процессе самостоятельной работы. Обсудить возникшие вопросы со студентами группы, в рамках командно-проектной работы, и с преподавателем, в рамках консультационной помощи, реализованной либо в контактной форме, либо средствами информационно-образовательной среды ВУЗа.

#### **Критерии оценки внеаудиторных самостоятельных работ**

Качество выполнения внеаудиторной самостоятельной работы обучающихся оценивается посредством текущего контроля самостоятельной работы обучающихся с использованием балльнорейтинговой системы.

В качестве форм текущего контроля по дисциплине используются: защита реферата, индивидуальные домашние задания, аудиторные контрольные работы, компьютерное тестирование, участие в конкурсах и олимпиадах.

Максимальное количество баллов обучающийся получает, если:

- − выполняет ИДЗ в соответствии со всеми заявленными требованиями;
- − дает правильные формулировки, точные определения, понятия терминов;
- − может обосновать рациональность решения текущей задачи.;
- − обстоятельно с достаточной полнотой излагает соответствующую теоретический раздел;
- − правильно отвечает на дополнительные вопросы преподавателя, имеющие целью выяснить степень понимания им данного материала.

50~85% от максимального количества баллов обучающийся получает, если:

- − неполно (не менее 70% от полного), но правильно выполнено задание;
- − при изложении были допущены 1-2 несущественные ошибки, которые он исправляет после замечания преподавателя;
- − дает правильные формулировки, точные определения, понятия терминов;
- − может обосновать свой ответ, привести необходимые примеры;
- − правильно отвечает на дополнительные вопросы преподавателя, имеющие целью выяснить степень понимания им данного материала.

36~50% от максимального количества баллов обучающийся получает, если:

- − неполно (не менее 50% от полного), но правильно изложено задание;
- − при изложении была допущена 1 существенная ошибка;
- − знает и понимает основные положения данной темы, но допускает неточности в формулировке понятий;
- − излагает выполнение задания недостаточно логично и последовательно;
- − затрудняется при ответах на вопросы преподавателя.

35% и менее от максимального количества баллов обучающийся получает, если:

- − неполно (менее 50% от полного) изложено задание;
- − при изложении были допущены существенные ошибки. В "0" баллов преподаватель вправе оценить выполненное обучающимся задание, если оно не удовлетворяет требованиям, установленным преподавателем к данному виду работы или не было представлено для проверки.

Сумма полученных баллов по всем видам заданий внеаудиторной самостоятельной работы составляет рейтинговый показатель обучающегося. Рейтинговый показатель обучающегося влияет на выставление итоговой оценки по результатам изучения дисциплины.

Показатели и критерии оценивания полученных знаний представлены в пункте 7.б) «Оценочные средства для проведения промежуточной аттестации» данной РПД.